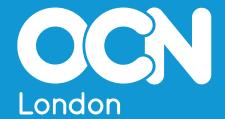

Essential Digital Skills Qualifications BKSB Mapping Document - 2020/21

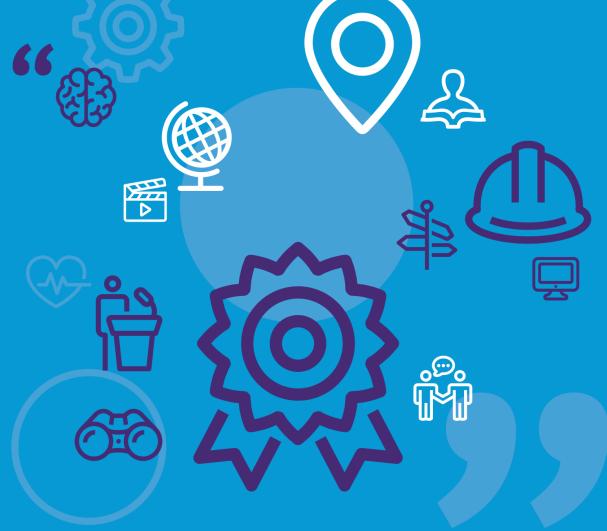

# How to navigate within this document

Navigate from the Contents page overleaf by clicking on the section headings to go to that section.

Click on any major heading throughout the document to return to the Contents page and use that page as a 'springboard' to get to other sections.

You can also scroll through pages in the usual way.

# **Contents**

|                                      | Page  |
|--------------------------------------|-------|
| 1. Mapping Rationale and Explanation | 4     |
| 2. Entry 3 Mapping                   | 5-10  |
| 3. Level 1 Mapping                   | 11-15 |

#### Mapping Rationale and Explanation

This document details the Essential Digital Skills standards assessed within each OCN London EDSQ assessment and the BKSB online resources it is recommended learners should undertake prior to assessment.

At each level, EDSQs are assessed via five short assessment papers – in the form of:

- Simulations
- Practical Demonstrations
- Multiple -Choice Knowledge Tests

Each assessment paper addresses a range of skills standards from across the Essential Digital Skills Framework – the exact standards addressed are listed on the following pages.

The BKSB online resources follow the Essential Digital Skills Framework, so are divided into five skills categories (i.e. Transacting, Communicating, Creating and Editing, etc). Each skill category is subdivided into sub-skills (i.e. within <u>Transacting</u>, the sub-skills are *Using Online Services* and *Buying Securely Online*).

Please note that the mapping tables on the following pages indicate both the relevant skills category and sub-skill addressed within each assessment, so this document will be of use in planning the BKSB online resources to be utilised in order to best prepare learners for the EDSQ assessment they will undertake.

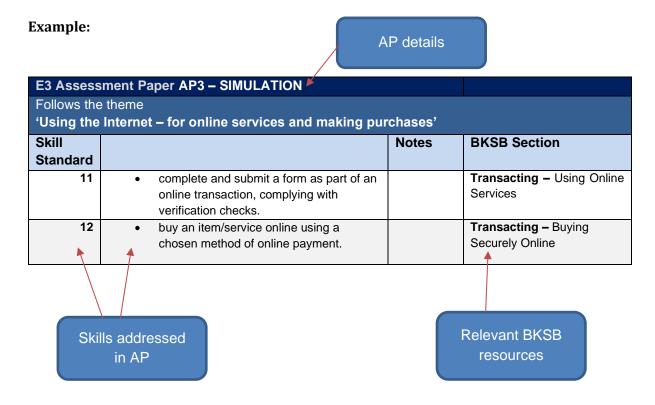

## Entry 3 Assessment Papers

| Follows the th    | neme | a smart phone'                                                                                                    |                                                      |                                                        |
|-------------------|------|----------------------------------------------------------------------------------------------------|------------------------------------------------------|--------------------------------------------------------|
| Skill<br>Standard |      |                                                                                                    | notes                                                | BKSB Section                                           |
| 1                 | •    | locate and install an application, apply system settings,                                                                                                    |                                                      | Using Devices and Handling Information – Using Devices |
| 9                 | •    | create, edit and use contacts when sending and receiving online communications comprising text and other digital content to individual and multiple recipients; initiate and participate in a video call. | relates to a phone communication, (such as a 'text') | Communicating – Communicating and Sharing              |
| 15                | •    | configure and use secure ways to access devices and online services.                                                                                                    |                                                      | Being Safe and Responsible Online – Protecting Data    |

| E3 Asse                                                                                | ssment Paper AP2 – SIMULATION                                                                                                    |                                                                                                |                                                                             |  |  |
|----------------------------------------------------------------------------------------|----------------------------------------------------------------------------------------------------|------------------------------------------------------------------------------------------------|-----------------------------------------------------------------------------|--|--|
| Follows the theme 'Using the internet – for browsing and getting in touch with others' |                                                                                                    |                                                                                                |                                                                             |  |  |
| Skill<br>Standard                                                                      |                                                                                                    | Notes                                                                                          | BKSB Section                                                                |  |  |
| 2                                                                                      | <ul> <li>navigate online content using hyperlinks, menus and other navigation elements to locate required information;</li> <li>carry out searches to find information and content.</li> </ul>                                                    |                                                                                                | Using Devices and Handling Information – Finding and Evaluating Information |  |  |
| 9                                                                                      | <ul> <li>create, edit and use contacts when</li> <li>[sending] and receiving online communications comprising text and other digital content to individual and multiple recipients;</li> <li>initiate and participate in a video call.</li> </ul> | relating to online<br>communication,<br>such as emails,<br>social media, Zoom<br>/ Teams etc.) | Communicating – Communicating and Sharing                                   |  |  |
| 13                                                                                     | <ul> <li>identify and use simple methods to protect personal information and privacy.</li> </ul>                                                                                                    |                                                                                                | Being Safe and Responsible Online – Protecting Privacy                      |  |  |
| 17                                                                                     | know how to report concerns with online content.                                                                                                    |                                                                                                | Being Safe and Responsible Online – Being Responsible Online                |  |  |

| E3 Asse                                                         | essment Paper AP3 – SIMULATION                                                                                           |       |                                      |
|-----------------------------------------------------------------|----------------------------------------------------------------------------------------------------|-------|--------------------------------------|
| Follows the                                                     |                                                                                                    |       |                                      |
| 'Using the Internet – for online services and making purchases' |                                                                                                    |       |                                      |
| Skill                                                           |                                                                                                    | Notes | BKSB Section                         |
| Standard                                                        |                                                                                                    |       |                                      |
| 11                                                              | <ul> <li>complete and submit a form as part of an online transaction,<br/>complying with verification checks.</li> </ul> |       | Transacting - Using Online Services  |
| 12                                                              | <ul> <li>buy an item/service online using a chosen method of online<br/>payment.</li> </ul>                              |       | Transacting - Buying Securely Online |

| Follows the t     | ssment Paper AP4 – Practical demonstration themes ing, editing and storing documents ing safe                                                                                                    |       |                                                                           |
|-------------------|----------------------------------------------------------------------------------------------------|-------|---------------------------------------------------------------------------|
| Skill<br>Standard |                                                                                                    | Notes | BKSB Section                                                              |
| 3                 | <ul> <li>open, read and save information from/to a file using appropriate naming conventions;</li> <li>work with files and folders to store, organise and retrieve information         <ul> <li>using local storage and</li> <li>using remote storage</li> </ul> </li> </ul> |       | Using Devices and Handling Information – Managing and Storing Information |
| 6                 | <ul> <li>use a suitable application to enter, edit and format<br/>information (including text, numbers and graphics).</li> </ul>                                                                                                    |       | Creating and Editing – Creating and Editing Documents                     |
| 7                 | capture and save images, sound and video.                                                                                                    |       | Creating and Editing - Creating and Editing Digital Media                 |
| 14                | <ul> <li>be aware of online risks and threats;</li> <li>identify and use simple methods to protect a device and data from online risks and threats;</li> <li>be aware of the security risks of using public Wi-Fi.</li> </ul>                                                |       | Being Safe and Responsible Online – Protecting Data                       |

### E3 Assessment Paper AP5 – Knowledge test

Follows the themes

# i/ Digital technical problems

# ii/ Digital health and safety

| Skill<br>Standard |                                                                                                    | Notes | BKSB Section                                                                        |
|-------------------|----------------------------------------------------------------------------------------------------|-------|-------------------------------------------------------------------------------------|
| 4                 | <ul> <li>recognise when a technical problem has been encountered,</li> <li>solve simple technical problems, and</li> <li>seek assistance when unable to solve a technical problem</li> </ul>                  |       | Using Devices and Handling Information – Identifying and Solving Technical Problems |
| 10                | <ul> <li>identify the types of digital activities that leave a 'digital<br/>footprint' and understand the implications.</li> </ul>                                                                            |       | Communicating – Managing Traceable Online Activities                                |
| 13                | <ul> <li>identify situations where personal information may be stored<br/>by devices and online activity;</li> <li>identify and use simple methods to protect personal<br/>information and privacy</li> </ul> |       | Being Safe and Responsible Online – Protecting Privacy                              |

| 14 | • | be aware of online risks and threats;                        | Being Safe and Responsible Online - |
|----|---|--------------------------------------------------------------|-------------------------------------|
|    | • | identify and use simple methods to protect a device and data | Protecting Data                     |
|    |   | from online risks and threats;                               |                                     |
|    | • | be aware of the security risks of using public Wi-Fi.        |                                     |
|    |   |                                                              |                                     |
|    |   |                                                              |                                     |
| 19 | • | recognise and minimise the effects of physical stresses of   | Being Safe and Responsible Online - |
|    |   | being online.                                                | Digital Wellbeing                   |
|    |   |                                                              |                                     |

Level 1 Assessment Papers tables start over leaf.

### Level 1 Assessment Papers

| Follows the       | themes es and data'                                                                                                    |       |                                                        |
|-------------------|----------------------------------------------------------------------------------------------------|-------|--------------------------------------------------------|
| Skill<br>Standard |                                                                                                    | Notes | BKSB Section                                           |
| 1                 | keep operating system and applications up to date                                                                                                    |       | Using Devices and Handling Information – Using Devices |
| 13                | <ul> <li>protect personal information and privacy,</li> <li>understanding personal rights and options for<br/>controlling the use of personal data</li> </ul> |       | Being Safe and Responsible Online – Protecting Privacy |
| 14                | <ul> <li>protect devices and data from online risks and threats</li> </ul>                                                                                    |       | Being Safe and Responsible Online – Protecting Data    |
| 16                | <ul><li>backup data locally and</li><li>backup data using a cloud provider</li></ul>                                                                          |       | Being Safe and Responsible Online – Protecting Data    |

| L1 Assessment Paper AP2 – SIMULATION  Follows the themes  'Using the Internet – for online services and making purchases' |                                         |                                                             |                                                                                                    |                                                      |
|----------------------------------------------------------------------------------------------------|-----------------------------------------|-------------------------------------------------------------|----------------------------------------------------------------------------------------------------|------------------------------------------------------|
| Skill<br>Standard                                                                                                    |                                         |                                                             | Notes                                                                                                    | BKSB Section                                         |
| 10                                                                                                    | take steps                              | s to manage online identity                                 |                                                                                                    | Communicating – Managing Traceable Online Activities |
| 11                                                                                                    |                                         | ith online transactional services and account settings.     | typically involves registering with an online organisation then signing in to created account to access service and adjust settings | Transacting – Using Online Services                  |
| 15                                                                                                    | <ul> <li>configure services.</li> </ul> | and use multifactor authentication to access and use online |                                                                                                    | Being Safe and Responsible Online - Protecting Data  |

|                                                                                          | ssment Paper AP3 – Practical demonstration                                                                                                    |       |                                                                             |  |  |
|------------------------------------------------------------------------------------------|----------------------------------------------------------------------------------------------------|-------|-----------------------------------------------------------------------------|--|--|
| Follows the themes  'Using the Internet – for browsing and getting in touch with others' |                                                                                                    |       |                                                                             |  |  |
| Skill<br>Standard                                                                        |                                                                                                    | Notes | BKSB Section                                                                |  |  |
| 2                                                                                        | <ul> <li>use appropriate techniques to carry out and refine searches, taking into account         <ul> <li>currency,</li> <li>relevance, and</li> <li>reliability, and</li> </ul> </li> <li>be aware that results are ranked by search engines</li> </ul> |       | Using Devices and Handling Information – Finding and Evaluating Information |  |  |
| 9                                                                                        | <ul> <li>identify and use appropriate modes of online<br/>communication for a range of contexts and<br/>audiences</li> </ul>                                                                                                    |       | Communicating – Communicating and Sharing                                   |  |  |
| 12                                                                                       | <ul> <li>compare online buying options for an<br/>item/service and identify best option</li> </ul>                                                                                                    |       | <b>Transacting –</b> Buying Securely Online                                 |  |  |
| 18                                                                                       | use appropriate language and behaviour online                                                                                                    |       | Being Safe and Responsible Online - Being Responsible Online                |  |  |

## L1 Assessment Paper AP4 – Practical demonstration

Follows the themes

# i/ 'Edit and format text, images, numbers, and save ii/ Use the internet to extend own digital skills and tackle technical problems

| Skill<br>Standard |                                                                                                    | Notes | BKSB Section                                                                        |
|-------------------|----------------------------------------------------------------------------------------------------|-------|-------------------------------------------------------------------------------------|
| 3                 | organise and store information using     files,     folders     hierarchy and     tagging     to enable efficient information retrieval on a device and across devices                                                                                   |       | Using Devices and Handling Information – Managing and Storing Information           |
| 4                 | <ul> <li>identify and apply solutions to common technical problems, using</li> <li>online tutorials,</li> <li>o FAQs and</li> <li>o 'help' facilities</li> </ul>                                                                                         |       | Using Devices and Handling Information – Identifying and Solving Technical Problems |
| 5                 | Identify and use appropriate online learning resources to maintain and improve digital skills                                                                                                    |       | Using Devices and Handling Information – Developing Digital Skills                  |
| 6                 | <ul> <li>use applications to</li> <li>enter information</li> <li>edit information</li> <li>format information,</li> <li>layout information</li> <li>(including text, tables, graphics, charts)</li> <li>for a range of purposes and audiences</li> </ul> |       | Creating and Editing – Creating and Editing Documents                               |
| 7                 | edit and enhance an image                                                                                                    |       | <b>Creating and Editing –</b> Creating and Editing Digital Media                    |

| 8 | • | enter,       | Creating and Editing -    |
|---|---|--------------|---------------------------|
|   | • | edit,        | Processing Numerical Data |
|   | • | sort,        |                           |
|   | • | process,     |                           |
|   | • | format, and  |                           |
|   | • | chart        |                           |
|   |   | numeric data |                           |

| Follows the       | ssment Paper AP5 – Knowledge test  heme safe and responsible online                                                                                        |       |                                                                    |
|-------------------|----------------------------------------------------------------------------------------------------|-------|--------------------------------------------------------------------|
| Skill<br>Standard |                                                                                                    | Notes | BKSB Section                                                       |
| 13                | <ul> <li>protect personal information and privacy,</li> <li>understanding personal rights and options for controlling the use of personal data.</li> </ul> |       | Being Safe and Responsible Online – Protecting Privacy             |
| 18                | use appropriate language and behaviour online                                                                                                    |       | Being Safe and<br>Responsible Online – Being<br>Responsible Online |
| 19                | <ul> <li>apply simple methods to avoid physical and</li> <li>psychological health risks while using devices</li> </ul>                                     |       | Being Safe and<br>Responsible Online – Digital<br>Wellbeing        |

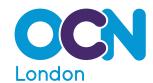

#### **♥** OCN London,

15 Angel Gate, 326 City Road, London EC1V 2SF

- $\begin{tabular}{ll} $\square$ & www.ocnlondon.org.uk \\ \end{tabular}$
- enquiries@ocnlondon.org.uk
- **2** 020 7278 5511